Подписано: МУНИЦИПАЛЬНОЕ АВТОНОМНОЕ ОБЩЕОБРАЗОВАТЕЛЬНОЕ УЧРЕЖДЕНИЕ СРЕДНЯЯ ОБЩЕОБРАЗОВАТЕЛЬНАЯ ШКОЛА № 34 ИМЕНИ 79-Й ГВАРДЕЙСКОЙ СТРЕЛКОВОЙ ДИВИЗИИ Г. ТОМСКА DN: cn=МУНИЦИПАЛЬНОЕ АВТОНОМНОЕ ОБЩЕОБРАЗОВАТЕЛЬНОЕ УЧРЕЖДЕНИЕ СРЕДНЯЯ ОБЩЕОБРАЗОВАТЕЛЬНАЯ ШКОЛА № 34 ИМЕНИ 79-И ГВАРДЕЙСКОЙ СТРЕЛКОВОЙ ДИВИЗИИ Г. ТОМСКА c=RU, o=МУНИЦИПАЛЬНОЕ АВТОНОМНОЕ ОБЩЕОБРАЗОВАТЕЛЬНОЕ УЧРЕЖДЕНИЕ СРЕДНЯЯ ОБЩЕОБРАЗОВАТЕЛЬНАЯ ШКОЛА № 34 ИМЕНИ 79-Й ГВАРДЕЙСКОЙ СТРЕЛКОВОЙ ДИВИЗИИ Г. ТОМСКА, email=school34@education70.ru

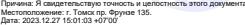

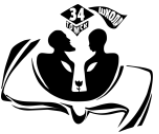

## **МУНИЦИПАЛЬНОЕ АВТОНОМНОЕ ОБЩЕОБРАЗОВА-ТЕЛЬНОЕ УЧРЕЖДЕНИЕ СРЕДНЯЯ ОБЩЕОБРАЗОВА-ТЕЛЬНАЯ ШКОЛА №34 ИМЕНИ 79-Й ГВАРДЕЙСКОЙ СТРЕЛКОВОЙ ДИВИЗИИ Г. ТОМСКА**

УТВЕРЖДАЮ

директор МАОУ СОШ №34

Антипин В.К.

 $\overline{\phantom{a}}$  ,  $\overline{\phantom{a}}$  ,  $\overline{\phantom{a}}$ 

от 31.08.2023

## **Программа внеурочной деятельности**

## **«Мир логики»**

## **2023/2024 учебный год**

Ответственный за реализацию программы: учитель начальных классов Тихомирова Елена Борисовна

**Томск - 2023**

## Оглавление

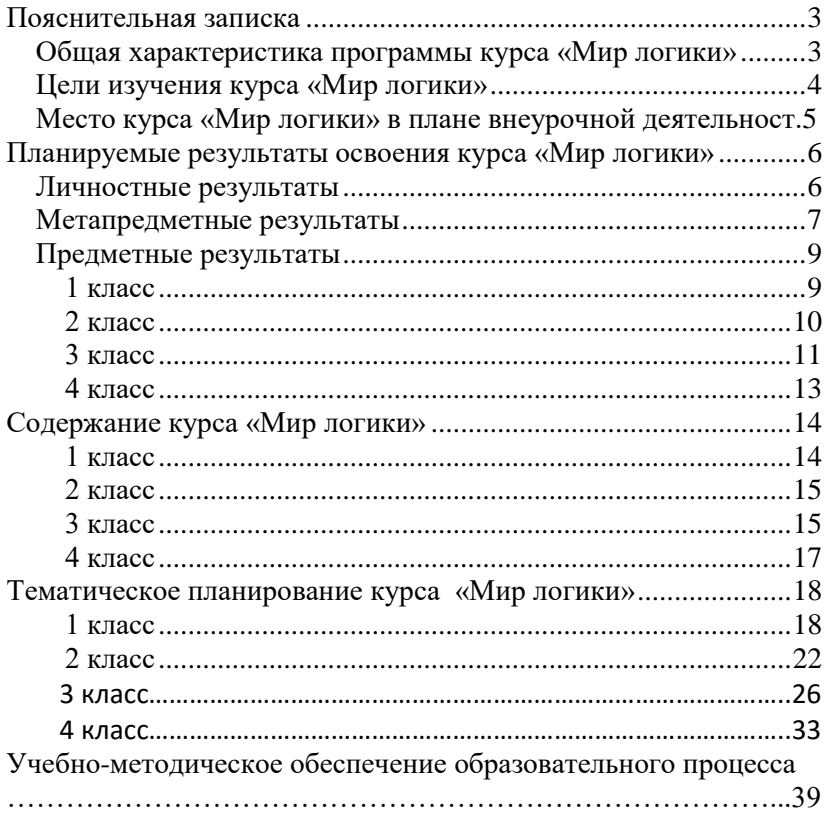

## <span id="page-2-0"></span>**Пояснительная записка**

Примерная рабочая программа начального общего образования по курсу внеурочной деятельности «Мир логики» (далее — курс) составлена на основе требований Федерального государственного образовательного стандарта начального общего образования (Приказ Министерства просвещения Российской Федерации от 31.05.2021 № 286 «Об утверждении Федерального государственного образовательного стандарта начального общего образования»), с учётом Примерной программы воспитания (одобрена решением федерального учебнометодического объединения по общему образованию (протокол от 23 июня 2022 г. № 3/20)), Примерной основной образовательной программы начального общего образования (одобрена решением федерального учебно-методического объединения по общему образованию (протокол от 8 апреля 2015 г. № 1/15)), Приказа Министерства просвещения РФ от 2 декабря 2019 г. № 649 «Об утверждении Целевой модели цифровой образовательной среды».

Программа по курсу внеурочной деятельности «Мир логики» включает пояснительную записку, планируемые результаты освоения программы курса, содержание курса, тематическое планирование и формы организации занятий и учебно-методического обеспечения образовательного процесса.

Пояснительная записка к рабочей программе отражает характеристику курса, общие цели и задачи изучения курса, а также место курса в структуре плана внеурочной деятельности.

Планируемые результаты курса включают личностные, метапредметные и предметные результаты за период обучения (по классам).

В содержании курса представлены дидактические единицы, распределённые по классам и разделам программы.

В тематическом планировании описываются программное содержание по всем разделам содержания обучения каждого года за период обучения и характеристика деятельностей, которые целесообразно использовать при изучении той или иной программной темы.

## <span id="page-2-1"></span>**Общая характеристика программы курса «Мир логики»**

#### *Программа курса отражает:*

перечень базовых навыков, необходимых для формирования компьютерной грамотности;

сущность информатики как научной дисциплины, изучающей закономерности протекания и возможности автоматизации информационных процессов в различных системах;

основные области применения информационных технологий:

междисциплинарный характер информатики и информационной деятельности

Курс «Мир логики» как пропедевтический этап обучения информатике, логике и алгоритмике оказывает существенное влияние на формирование мировоззрения школьника, его жизненную позицию, заклалывает основы понимания принципов функционирования и использования информационных технологий как необходимого инструмента практически любой деятельности. На данном этапе начинается формирование навыков будущего, необходимых для жизни и работы в современном технологичном обществе. Многие предметные знания и способы деятельности, освоенные обучающимися при изучении данного курса, найдут применение как в рамках образовательного процесса при изучении других предметных областей, так и в иных жизненных ситуациях, станут значимыми для формирования качеств личности, т. е. они ориентированы на формирование метапредметных и личностных результатов обучения.

Курс внеурочной деятельности отражает содержание следующих четырёх основных тематических разделов:

1) цифровая грамотность;

- 2) теоретические основы информатики;
- 3) алгоритмы и программирование;
- 4) информационные технологии.

## <span id="page-3-0"></span>Цели изучения курса «Мир логики»

### Целями изучения курса «Мир логики» являются:

развитие алгоритмического и критического мышлений;

формирование необходимых для успешной жизни в меняющемся мире универсальных учебных действий (универсальных компетентностей) на основе средств и методов информатики и информационных технологий. **B** TOM числе овладение умениями работать с различными видами информации, самостоятельно планировать и осуществлять индивидуальную и коллективную информационную деятельность, представлять и оценивать её результаты;

формирование и развитие компетенций обучающихся в области использования информационно-коммуникационных технологий.

#### Основные задачи курса «Мир логики»: устройства формирование понимания принципов

и функционирования объектов цифрового окружения;

- формирование знаний, умений и навыков грамотной постановки задач, возникающих в практической деятельности, для их решения с помощью информационных технологий;
- формирование умений и навыков формализованного описания поставленных задач;
- формирование базовых знаний основных алгоритмических структур и умения применять эти знания для построения алгоритмов решения задач по их математическим моделям;
- формирование умений и навыков составления простых программ по построенному алгоритму на языке программирования Scratch;
- формирование умения грамотно интерпретировать результаты решения практических задач с помощью информационных технологий, применять полученные результаты в практической деятельности.

## <span id="page-4-0"></span>**Место курса «Мир логики» в плане внеурочной деятельности**

Курс внеурочной деятельности «Мир логики» позволяет реализовать межпредметные связи с учебными предметами «Технология» (раздел «Информационно-коммуникативные технологии»), «Математика» (раздел «Математическая информация»), «Окружающий мир» (раздел «Правила безопасной жизни»).

Программа курса предназначена для организации внеурочной деятельности, направленной на реализацию особых интеллектуальных и социокультурных потребностей обучающихся. Программа курса составлена из расчёта 130 учебных часов — по 1 часу в неделю. В 1 классе — 28 часов, во 2—4 классах — по 34 часа.

Срок реализации программы — 4 года.

Для каждого класса предусмотрено резервное учебное время, которое может быть использовано участниками образовательного процесса в целях формирования вариативной составляющей содержания конкретной рабочей программы. В резервные часы входят некоторые часы на повторение, проектные занятия и занятия, посвящённые презентации продуктов проектной деятельности. При этом обязательная часть курса, установленная примерной рабочей программой, и время, отводимое на её изучение, должны быть сохранены полностью.

## <span id="page-5-0"></span>**Планируемые результаты освоения курса «Мир логики»**

В результате изучения курса в школе у обучающихся будут сформированы следующие результаты.

## <span id="page-5-1"></span>**Личностные результаты**

Личностные результаты изучения курса характеризуют готовность обучающихся руководствоваться традиционными российскими социокультурными и духовно-нравственными ценностями, принятыми в обществе правилами и нормами поведения и должны отражать приобретение первоначального опыта деятельности обучающихся в части:

#### *Гражданско-патриотического воспитания:*

первоначальные представления о человеке как члене общества, о правах и ответственности, уважении и достоинстве человека, о нравственно-этических нормах поведения и правилах межличностных отношений.

#### *Духовно-нравственного воспитания:*

проявление культуры общения, уважительного отношения к людям, их взглядам, признанию их индивидуальности;

принятие существующих в обществе нравственно-этических норм поведения и правил межличностных отношений, которые строятся на проявлении гуманизма, сопереживания, уважения и доброжелательности.

#### *Эстетического воспитания:*

использование полученных знаний в продуктивной и преобразующей деятельности, в разных видах художественной деятельности.

*Физического воспитания, формирования культуры здоровья и эмоционального благополучия:*

соблюдение правил организации здорового и безопасного (для себя и других людей) образа жизни; выполнение правил безопасного поведения в окружающей среде (в том числе информационной);

бережное отношение к физическому и психическому здоровью.

#### *Трудового воспитания:*

осознание ценности трудовой деятельности в жизни человека и общества, ответственное потребление и бережное отношение к результатам труда, навыки участия в различных видах трудовой деятельности, интерес к различным профессиям.

#### *Экологического воспитания:*

проявление бережного отношения к природе;

неприятие действий, приносящих вред природе.

#### *Ценности научного познания:*

- формирование первоначальных представлений о научной картине мира;
- осознание ценности познания, проявление познавательного интереса, активности, инициативности, любознательности и самостоятельности в обогащении своих знаний, в том числе с использованием различных информационных средств.

## <span id="page-6-0"></span>**Метапредметные результаты**

#### **Универсальные познавательные учебные действия:**

базовые логические действия:

- сравнивать объекты, устанавливать основания для сравнения, устанавливать аналогии;
- объединять части объекта (объекты) по определённому признаку;
- определять существенный признак для классификации, классифицировать предложенные объекты;
- находить закономерности и противоречия в рассматриваемых фактах, данных и наблюдениях на основе предложенного педагогическим работником алгоритма;

выявлять недостаток информации для решения учебной (практической) задачи на основе предложенного алгоритма;

устанавливать причинно-следственные связи в ситуациях, поддающихся непосредственному наблюдению или знакомых по опыту, делать выводы;

базовые исследовательские действия:

определять разрыв между реальным и желательным состоянием объекта (ситуации) на основе предложенных педагогическим работником вопросов;

- с помощью педагогического работника формулировать цель, планировать изменения объекта, ситуации;
- сравнивать несколько вариантов решения задачи, выбирать наиболее подходящий (на основе предложенных критериев);
- проводить по предложенному плану опыт, несложное исследование по установлению особенностей объекта изучения и связей между объектами (часть — целое, причина — следствие);
- формулировать выводы и подкреплять их доказательствами на основе результатов проведённого наблюдения (опыта, измерения, классификации, сравнения, исследования);
- прогнозировать возможное развитие процессов, событий и их послед-

ствия в аналогичных или сходных ситуациях;

работа с информацией:

выбирать источник получения информации;

- согласно заданному алгоритму находить в предложенном источнике информацию, представленную в явном виде;
- распознавать достоверную и недостоверную информацию самостоятельно или на основании предложенного педагогическим работником способа её проверки;
- соблюдать с помощью взрослых (педагогических работников, родителей (законных представителей) несовершеннолетних обучающихся) правила информационной безопасности при поиске информации в сети Интернет;
- анализировать и создавать текстовую, видео-, графическую, звуковую информацию в соответствии с учебной задачей;
- самостоятельно создавать схемы, таблицы для представления информании.

#### Универсальные коммуникативные учебные действия:

обшение:

суждения, воспринимать и формулировать выражать эмоции в соответствии с целями и условиями общения в знакомой среде;

- проявлять уважительное отношение к собеседнику, соблюдать правила ведения диалога и дискуссии;
- признавать возможность существования разных точек зрения;

корректно и аргументированно высказывать своё мнение;

строить речевое высказывание в соответствии с поставленной задачей; создавать устные и письменные тексты (описание, рассуждение, повествование);

готовить небольшие публичные выступления;

подбирать иллюстративный материал (рисунки, фото, плакаты) к тексту выступления;

совместная деятельность:

формулировать краткосрочные и долгосрочные цели (индивидуальные с учётом участия в коллективных задачах) в стандартной (типовой) ситуации на основе предложенного формата планирования, распределения промежуточных шагов и сроков;

оценивать свой вклад в общий результат.

### Универсальные регулятивные учебные действия:

самоорганизация:

планировать действия по решению учебной задачи для получения ре-

зультата;

выстраивать последовательность выбранных действий:

самоконтроль:

устанавливать причины успеха/неудач учебной деятельности; корректировать свои учебные действия для преодоления ошибок.

## <span id="page-8-0"></span>Предметные результаты

### <span id="page-8-1"></span> $1$  класс

К концу обучения в 1 классе по курсу обучающийся научится:

1. Цифровая грамотность:

соблюдать правила техники безопасности при работе с компьютером; иметь представление о компьютере как универсальном устройстве для передачи, хранения и обработки информации;

использовать русскую раскладку клавиш на клавиатуре:

иметь представление о клавиатуре и компьютерной мыши (описание и назначение);

знать основные устройства компьютера;

осуществлять базовые операции при работе с браузером;

иметь представление о программном обеспечении компьютера (понятие «программа»);

иметь базовые представления о файле как форме хранения информании.

2. Теоретические основы информатики:

знать понятие «информация»;

иметь представление о способах получения информации;

знать основные информационные процессы: хранение, передача и обработка;

использовать понятие «объект»;

различать свойства объектов;

сравнивать объекты;

использовать понятие «высказывание»;

распознавать истинные и ложные высказывания;

знать понятие «множество»:

знать название групп объектов и общие свойства объектов.

3. Алгоритмы и программирование:

иметь представление об алгоритме как порядке действий; знать понятие «исполнитель»;

иметь представление о среде исполнителя и командах исполнителя; работать со средой формального исполнителя «Художник».

4. Информационные технологии: иметь представление о стандартном графическом редакторе; уметь запускать графический редактор; иметь представление об интерфейсе графического редактора;

осуществлять базовые операции в программе «Калькулятор» (алгоритм вычисления простых примеров в одно действие);

иметь представление о стандартном текстовом редакторе; знать интерфейс текстового редактора;

уметь набирать текст и исправлять ошибки средствами текстового редактора.

## <span id="page-9-0"></span> $2$  класс

### К концу обучения во 2 классе по курсу обучающийся научится:

1. Цифровая грамотность:

- различать аппаратное обеспечение компьютера: микрофон, камера, клавиатура, мышь, монитор, принтер, наушники, колонки, жёсткий диск, процессор, системный блок;
- иметь представление о программном обеспечении компьютера: программное обеспечение, меню «Пуск», меню программ, кнопки управления окнами;
- иметь базовые представления о файловой системе компьютера (понятия «файл» и «папка»).
	- 2. Теоретические основы информатики:

правильно использовать понятия «информатика» и «информация»; различать органы восприятия информации;

различать виды информации по способу восприятия;

использовать понятие «носитель информации»;

уметь определять основные информационные процессы: хранение, передача и обработка;

- уметь работать с различными способами организации информации:
	- таблицы, схемы, столбчатые диаграммы;
- знать виды информации по способу представления;

уметь оперировать логическими понятиями;

оперировать понятием «объект»;

определять объект по свойствам;

определять истинность простых высказываний;

строить простые высказывания с отрицанием.

3. Алгоритмы и программирование: определять алгоритм, используя свойства алгоритма; использовать понятия «команда», «программа», «исполнитель»; составлять линейные алгоритмы и действовать по алгоритму; осуществлять работу в среде формального исполнителя.

4. Информационные технологии:

создавать текстовый документ различными способами;

набирать, редактировать и сохранять текст средствами стандартного текстового редактора;

знать клавиши редактирования текста;

- создавать графический файл средствами стандартного графического редактора;
- уметь пользоваться основными инструментами стандартного графического редактора: заливка, фигуры, цвет, ластик, подпись, кисти.

### <span id="page-10-0"></span>**3 класс**

#### **К концу обучения в 3 классе по курсу обучающийся научится:**

1. Цифровая грамотность:

различать и использовать обеспечение компьютера: микрофон, камера, клавиатура, мышь, монитор, принтер, наушники, колонки, жёсткий диск, процессор, оперативная память, системный блок, устройства, передающие информацию от пользователя компьютеру, устройства, передающие информацию от компьютера пользователю;

пользоваться программным обеспечением компьютера: кнопки управления окнами, рабочий стол, меню «Пуск», меню программ;

пользоваться файловой системой компьютера (понятия «файл» и «папка», инструкции по работе с файлами и папками: закрыть, переименовать, создать, открыть, удалить);

осуществлять простой поиск информации.

2. Теоретические основы информатики:

определять виды информации по форме представления;

- пользоваться различными способами организации информации и информационными процессами;
- различать основные информационные процессы: хранение (носитель информации, виды носителей информации), передача (источник информации, канал связи, приёмник информации), обработка (виды обработки информации);

группировать объекты;

определять общие и отличающие свойства объектов;

- находить лишний объект;
- определять одинаковые по смыслу высказывания;
- использовать логические конструкции «все», «ни один», «некоторые»;
- решать задачи с помощью логических преобразований.
	- 3. Алгоритмы и программирование:
- иметь представление об алгоритмах и языках программирования; определять алгоритм по свойствам;
- иметь представление о различных способах записи алгоритмов;

знать основные элементы блок-схемы: начало, конец,

- команда, стрелка;
- строить блок-схему по тексту;
- иметь представление о циклических алгоритмах;
- строить блок-схему циклического алгоритма;
- знать элемент блок-схемы «цикл»;
- строить блок-схему циклического алгоритма по блок-схеме линейного алгоритма;
- различать основные элементы среды визуального программирования Scratch;
- использовать понятия «спрайт» и «скрипт»;
- составлять простые скрипты в среде визуального программирования Scratch.
	- 4. Информационные технологии:
- знать, что такое текстовый процессор;
- отличать текстовый процессор от текстового редактора;
- создавать и сохранять текстовый документ средствами текстового процессора;
- знать основные элементы интерфейса текстового процессора;
- знать правила набора текста в текстовом процессоре;
- редактировать текст в текстовом процессоре: удалить, копировать, вставить, разделить на абзацы, исправить ошибки;
- знать понятие «форматирование»;
- пользоваться базовыми функциями форматирования: шрифт, кегль, начертание, цвет;
- добавлять изображения в текст средствами текстового процессора;
- изменять положение изображения в тексте средствами текстового процессора;
- работать в стандартном графическом редакторе: заливка, фигуры, цвет, ластик, подпись, кисти, фон, контур фигур, масштаб, палитра, фрагменты картинок, копирование фрагмента изображения.

### <span id="page-12-0"></span>**К концу обучения в 4 классе по курсу обучающийся научится:**

1. Цифровая грамотность:

- различать и использовать аппаратное обеспечение компьютера: устройства ввода, устройства вывода и устройства ввода-вывода;
- различать программное обеспечение компьютера: операционная система, кнопки управления окнами, рабочий стол, меню «Пуск», меню программ, файловая система компьютера.

2. Теоретические основы информатики:

определять виды информации по способу получения и по форме представления;

пользоваться различными способами организации информации в повседневной жизни;

иметь развёрнутое представление об основных информационных процессах;

оперировать объектами и их свойствами;

использовать знания основ логики в повседневной жизни;

- строить различные логические высказывания: простые, с отрицанием, с конструкциями «все», «ни один», «некоторые», сложные с конструкциями «и», «или».
	- 3. Алгоритмы и программирование:
- знать элементы интерфейса визуальной среды программирования Scratch;

создавать простые скрипты на Scratch;

программировать действия со спрайтами: смена костюма, команд «говорить», «показаться», «спрятаться», «ждать»;

- реализовывать в среде визуального программирования Scratch циклы, анимацию, повороты (угол, градусы, градусная мера) и вращения, движение;
- иметь представление об алгоритме с ветвлением и его блок-схеме; использовать условия при составлении программ на Scratch.

4. Информационные технологии:

- работать в стандартном графическом редакторе: заливка, фигуры, цвет, ластик, текст, кисти, работа с фрагментами картинок, копирование и вставка фрагмента изображения;
- набирать, редактировать и форматировать текст средствами текстового процессора;
- использовать «горячие» клавиши в процессе набора и редактирования текста;

добавлять изображения в текст средствами текстового процессора и изменять их положение;

создавать маркированные и нумерованные списки средствами текстового процессора;

иметь представление о редакторе презентаций;

- создавать и редактировать презентацию средствами редактора презентаций;
- добавлять различные объекты на слайд: заголовок, текст, таблица, схема;

оформлять слайды;

создавать, копировать, вставлять, удалять и перемещать слайды;

работать с макетами слайдов;

добавлять изображения в презентацию;

<span id="page-13-0"></span>составлять запрос для поиска изображений.

## **Содержание курса «Мир логики»**

### <span id="page-13-1"></span>**1 класс**

#### **1. Цифровая грамотность**

Техника безопасности при работе с компьютером. Устройство компьютера. Клавиатура и компьютерная мышь (описание и назначение). Понятие аппаратного обеспечения компьютера. Знакомство с браузером. Понятие программного обеспечения компьютера. Файл как форма хранения информации.

#### **2. Теоретические основы информатики**

Информация и способы получения информации. Хранение, передача и обработка информации. Понятие объекта. Названия объектов. Свойства объектов. Сравнение объектов. Понятие высказывания. Истинные и ложные высказывания. Понятие множества. Множества объектов. Названия групп объектов. Общие свойства объектов.

#### **3. Алгоритмы и программирование**

Последовательность действий. Понятие алгоритма. Исполнитель. Среда исполнителя. Команды исполнителя. Свойства алгоритмов: массовость, результативность, дискретность, понятность. Знакомство со средой формального исполнителя «Художник».

#### **4. Информационные технологии**

Понятие «графический редактор». Стандартный графический редактор. Запуск графического редактора. Интерфейс графического редактора. Калькулятор. Алгоритм вычисления простых примеров в одно действие. Стандартный текстовый редактор. Интерфейс текстового редактора. Набор текста. Исправление ошибок средствами текстового редактора.

## <span id="page-14-0"></span>**2 класс**

#### **1. Цифровая грамотность**

Устройства компьютера: микрофон, камера, клавиатура, мышь, монитор, принтер, наушники, колонки, жёсткий диск, процессор, системный блок. Программное обеспечение. Меню «Пуск», меню программ, кнопки управления окнами. Файлы и папки.

#### **2. Теоретические основы информатики**

Информатика и информация. Понятие «информация». Восприятие информации. Органы восприятия информации. Виды информации по способу восприятия. Носитель информации. Хранение, передача и обработка как информационные процессы. Способы организации информации: таблицы, схемы, столбчатые диаграммы. Представление информации. Виды информации по способу представления. Введение в логику. Объект, имя объектов, свойства объектов. Высказывания. Истинность простых высказываний. Высказывания с отрицанием.

#### **3. Алгоритмы и программирование**

Определение алгоритма. Команда, программа, исполнитель. Свойства алгоритма. Линейные алгоритмы. Работа в среде формального исполнителя. Поиск оптимального пути.

#### **4. Информационные технологии**

Стандартный текстовый редактор. Набор текста. Создание и сохранение текстового документа. Клавиши редактирования текста. Редактирование текста. Стандартный графический редактор. Создание и сохранение графического файла. Основные инструменты стандартного графического редактора: заливка, фигуры, цвет, ластик, подпись, кисти.

## <span id="page-14-1"></span>**3 класс**

#### **1. Цифровая грамотность**

Аппаратное обеспечение компьютера. Устройства компьютера: микрофон, камера, клавиатура, мышь, монитор, принтер, наушники, колонки, жёсткий диск, процессор, оперативная память, системный блок (описание и назначение). Компьютер — универсальное устройство для работы с информацией. Программное обеспечение компьютера (примеры и назначение). Основные элементы рабочего окна программы. Рабочий стол. Ярлык программы. Меню «Пуск», меню программ. Файлы и папки (инструкции по работе с файлами и папками: закрыть, переименовать, создать, открыть, удалить). Поиск информании.

#### 2. Теоретические основы информатики

Понятие «информация». Виды информации по форме представления. Способы организации информации и информационные процессы. Хранение, передача, обработка (три вида обработки информации). Носитель информации (виды носителей информации). Источник информации, приёмник информации. Способы организации информации: таблицы, схемы, столбчатые диаграммы. Представление информации. Виды информации по способу представления. Объект, свойство объекта, группировка объектов, общие и отличающие свойства. Нахождение лишнего объекта. Высказывания. Одинаковые по смыслу высказывания. Логические конструкции «все», «ни один», «некоторые». Решение задач с помощью логических преобразований.

#### 3. Алгоритмы и программирование

Алгоритмы и языки программирования. Свойства алгоритмов: массовость, результативность, дискретность, понятность. Понятие «Алгоритм». Способы записи алгоритмов. Команда. Программа. Блок-схема. Элементы блок-схемы: начало, конец, команда, стрелка. Построение блок-схемы по тексту. Циклические алгоритмы. Блок-схема циклического алгоритма. Элемент блок-схемы: цикл. Построение блок-схемы циклического алгоритма по блок-схеме линейного алгоритма. Работа в среде формального исполнителя.

#### 4. Информационные технологии

Текстовый процессор. Создание и сохранение текстового документа. Интерфейс текстового процессора. Редактирование текста. Инструменты редактирования: удалить, копировать, вставить, разделить на абзацы, исправить ошибки. Форматирование. Инструменты форматирования: шрифт, кегль, начертание, цвет. Изображения в тексте: добавление, положение. Стандартный графический редактор. Создание

и сохранение графического файла. Инструменты графического редактора: заливка, фигуры, цвет, ластик, подпись, кисти, фон, контур фигур, масштаб, палитра. Работа с фрагментами картинок. Копирование фрагмента изображения. Добавление цвета в палитру. Масштабирование изображений.

### <span id="page-16-0"></span>**4 класс**

#### **1. Цифровая грамотность**

Компьютер как универсальное устройство для передачи, хранения и обработки информации. Аппаратное обеспечение компьютера: микрофон, камера, клавиатура, мышь, монитор, принтер, наушники, колонки, жёсткий диск, оперативная память, процессор, системный блок, графический планшет, гарнитура, сенсорный экран. Основные и периферийные устройства компьютера. Устройства ввода, вывода и ввода-вывода. Программное обеспечение (основные и прикладные программы). Операционная система. Кнопки управления окнами. Рабочий стол. Меню «Пуск», меню программ. Файловая система компьютера.

#### **2. Теоретические основы информатики**

Понятие «информация». Виды информации по форме представления. Способы организации информации и информационные процессы. Хранение, передача, обработка (развёрнутое представление). Источник информации, приёмник информации. Объекты и их свойства. Объект, имя объектов, свойства объектов. Логические утверждения. Высказывания: простые, с отрицанием, с конструкциями «все», «ни один», «некоторые», сложные с конструкциями «и», «или».

#### **3. Алгоритмы и программирование**

Алгоритмы. Визуальная среда программирования Scratch. Интерфейс визуальной среды программирования Scratch. Линейный алгоритм и программы. Скрипты на Scratch. Действия со спрайтами: смена костюма, команд «говорить», «показаться» «спрятаться», «ждать». Scratch: циклы, анимация, повороты (угол, градусы, градусная мера) и вращение, движение. Алгоритм с ветвлением и его блок-схема. Использование условий при составлении программ на Scratch.

#### **4. Информационные технологии**

Графический редактор. Создание и сохранение графического файла. Инструменты графического редактора: карандаш, заливка, фигуры (дополнительные параметры фигур), цвет, ластик, текст, кисти. Добавление новых цветов в палитру, изменение масштаба изображения и размера рабочего полотна. Копирование и вставка фрагмента изображения. Коллаж. Текстовый процессор. Создание и сохранение текстового документа. Редактирование текста средствами текстового процессора и с использованием «горячих» клавиш. Инструменты редактирования: удалить, копировать, вставить, разделить на абзацы, исправить ошибки. Форматирование. Инструменты форматирования: шрифт, кегль, начертание, цвет. Изображения в тексте: добавление, положение. Маркированные и нумерованные списки. Знакомство с редактором презентаций. Способы организации информации. Добавление объектов на слайд: заголовок, текст, таблица, схема. Оформление слайдов. Действия со слайдами: создать, копировать, вставить, удалить, переместить. Макет слайдов.

## <span id="page-17-0"></span>**Тематическое планирование курса «Мир логики»**

## <span id="page-17-1"></span>**1 класс**

1 час в неделю, всего 23 часа, 5 часов — резервное время.

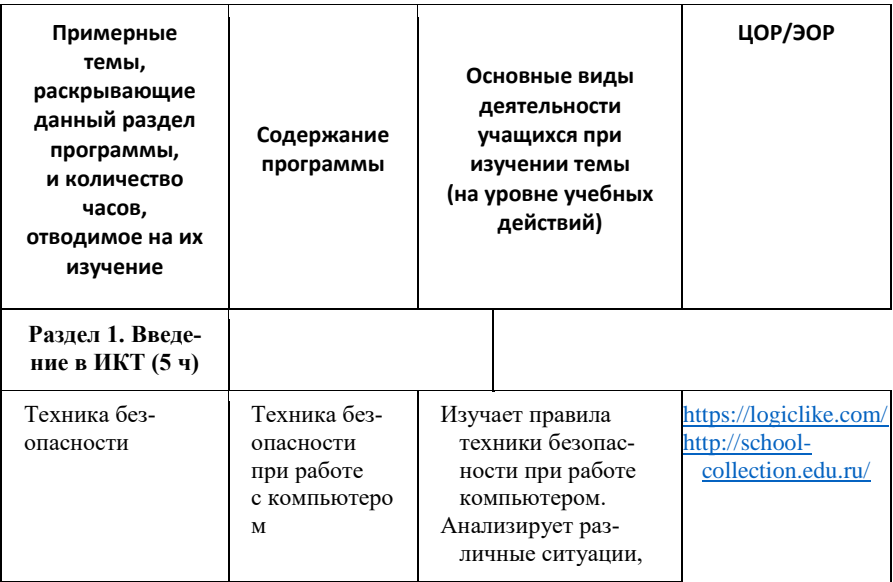

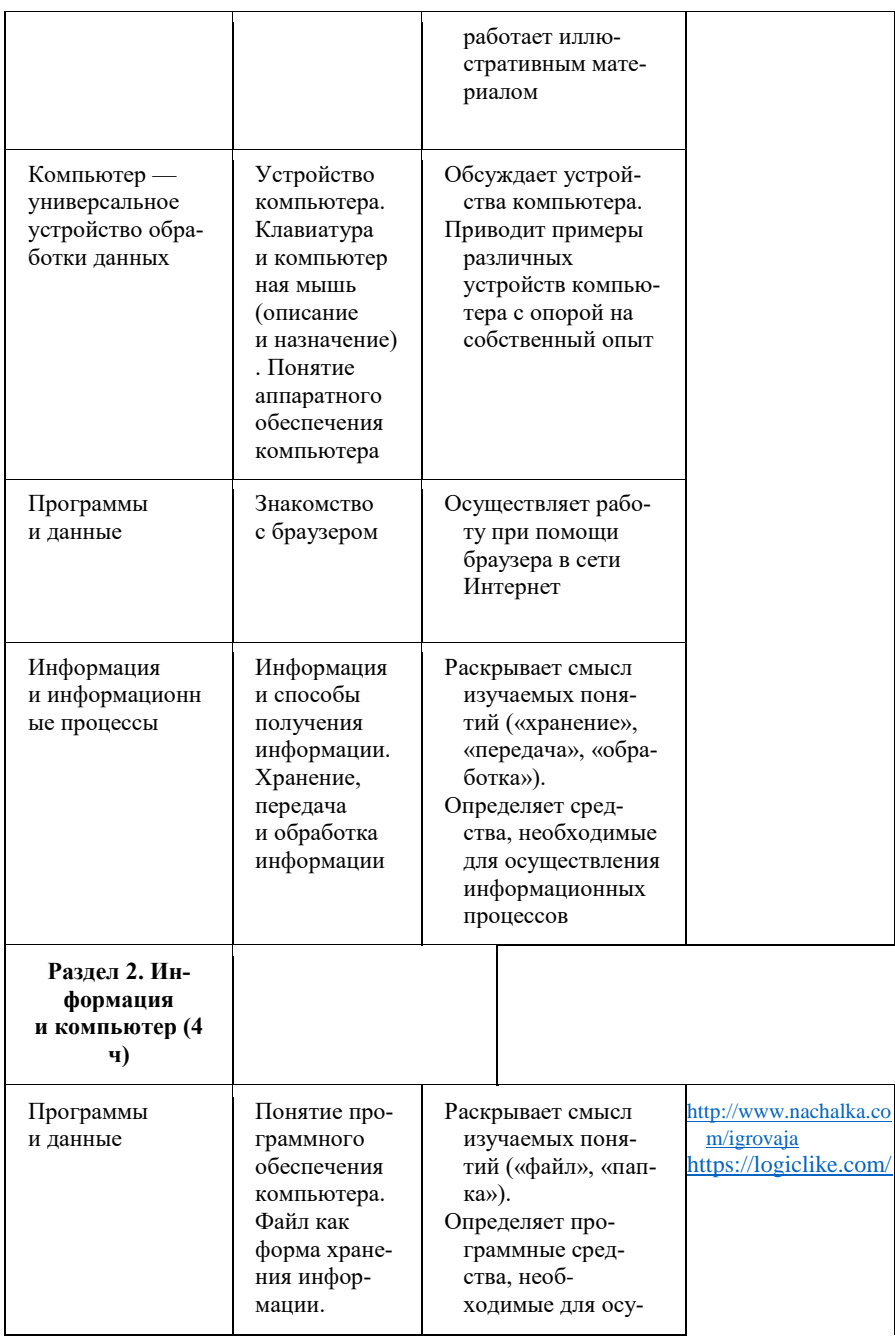

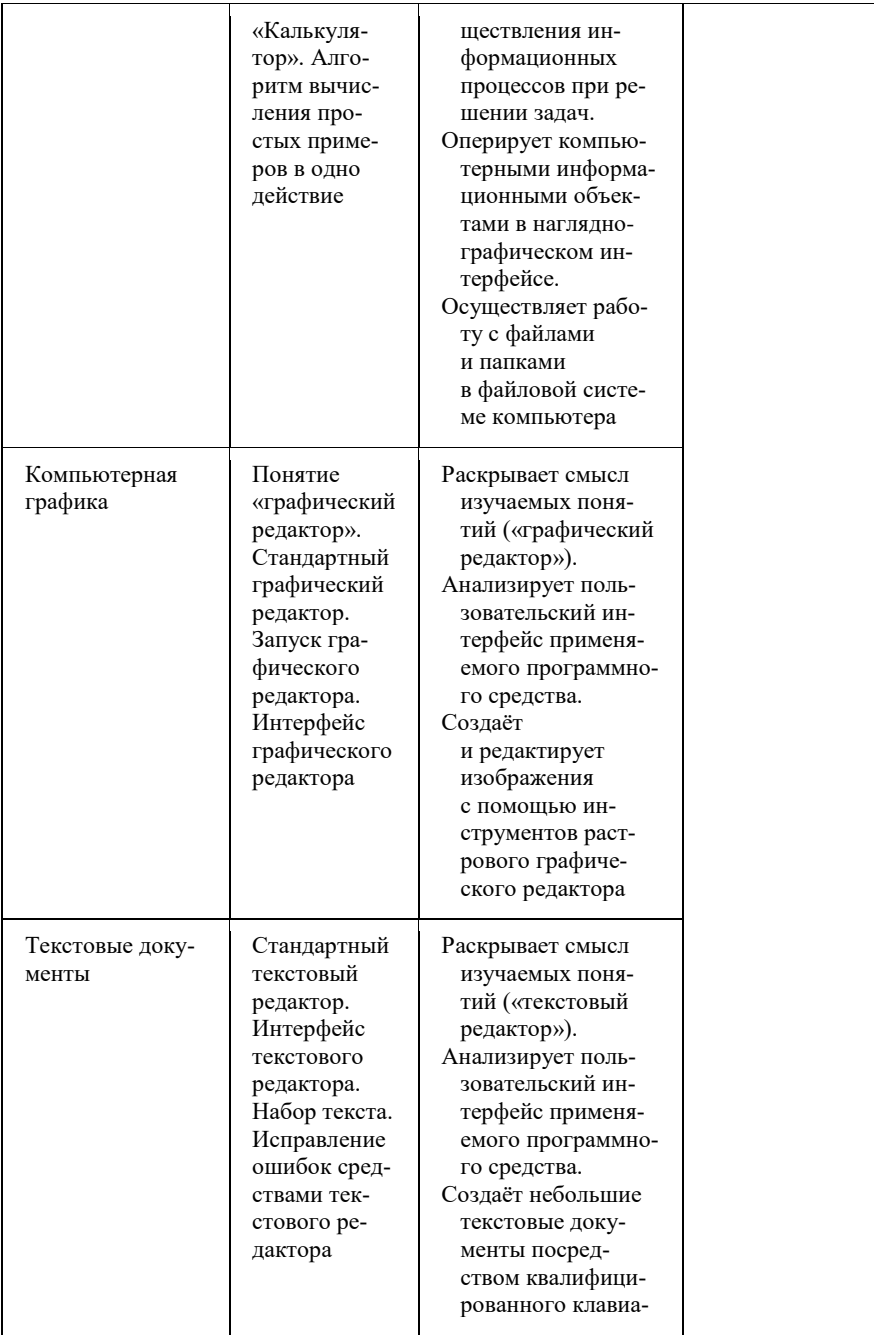

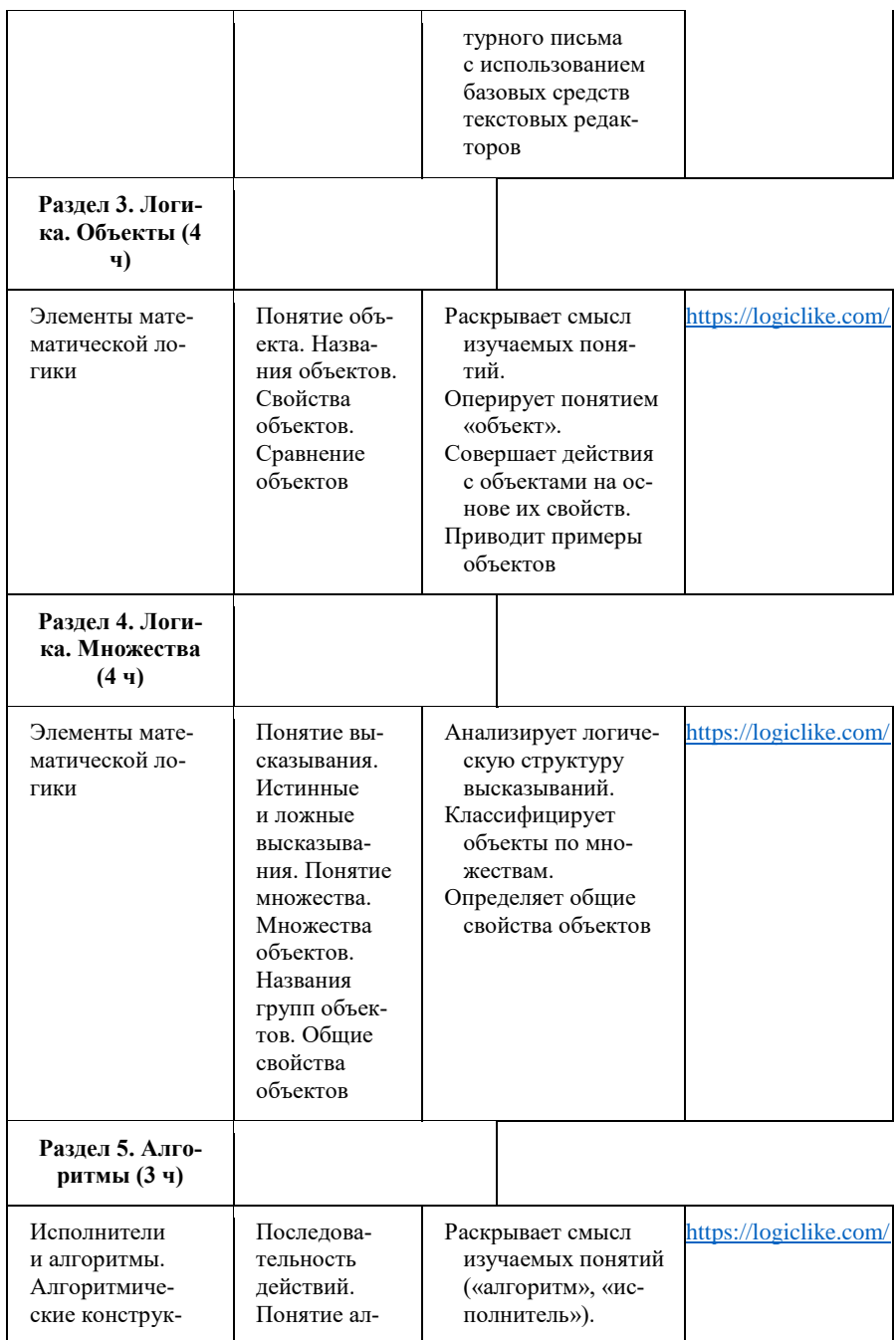

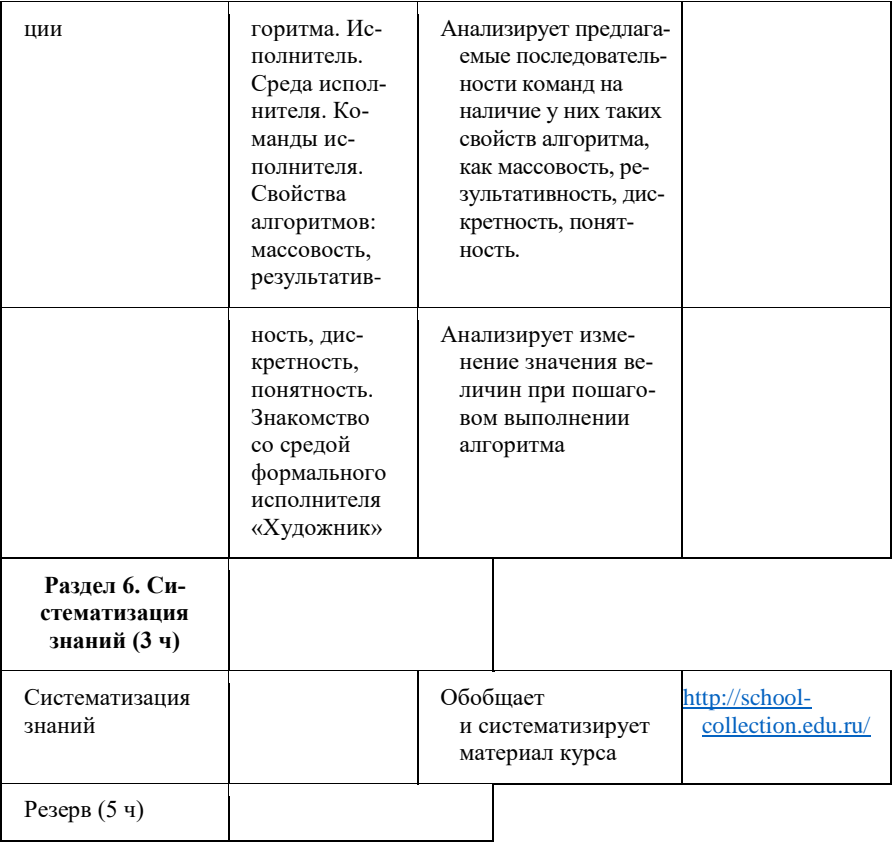

<span id="page-21-0"></span>1 час в неделю, всего 28 часов, 6 часов — резервное время.

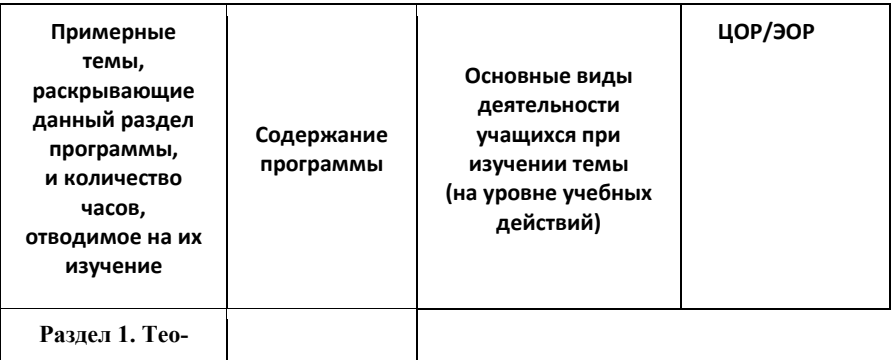

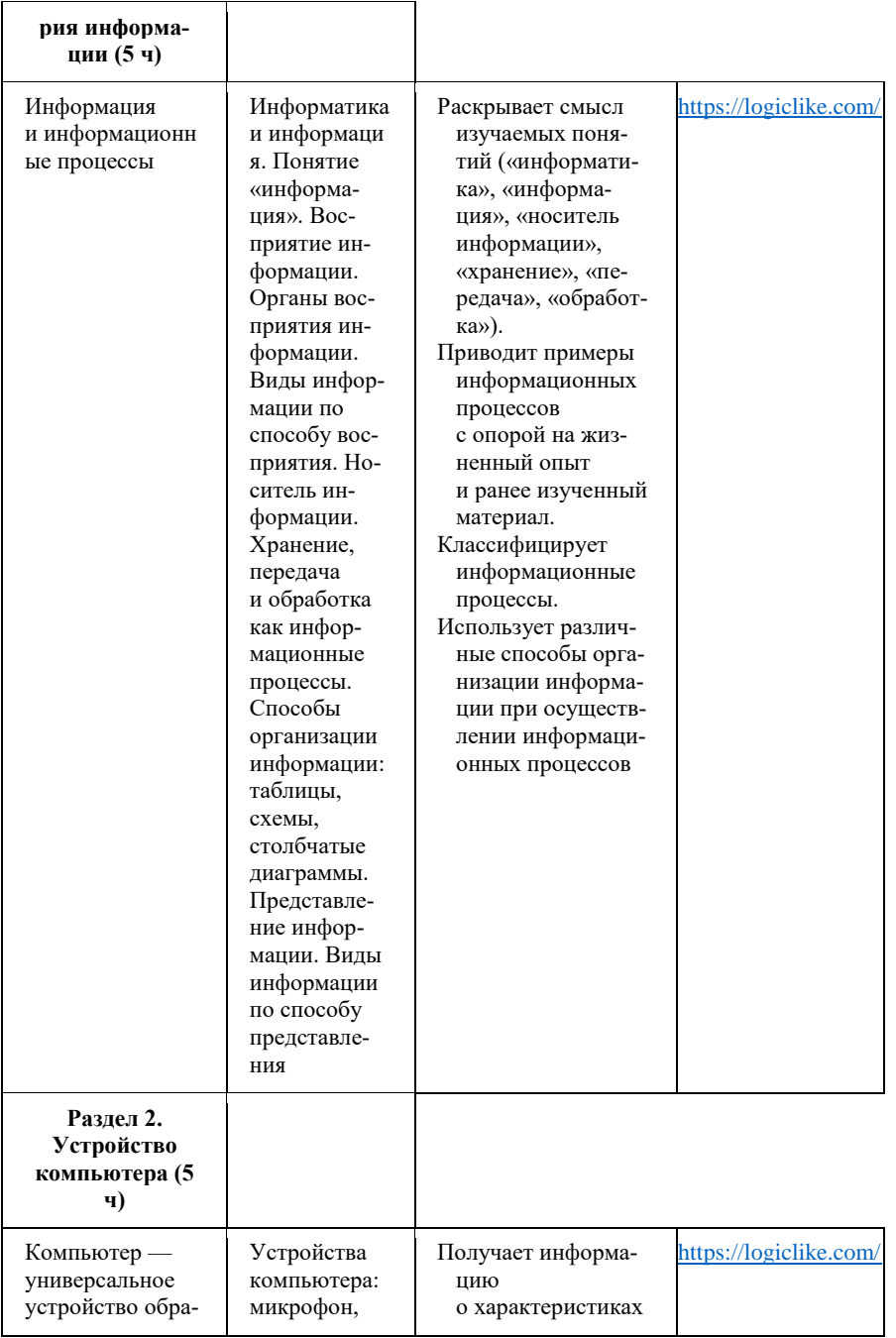

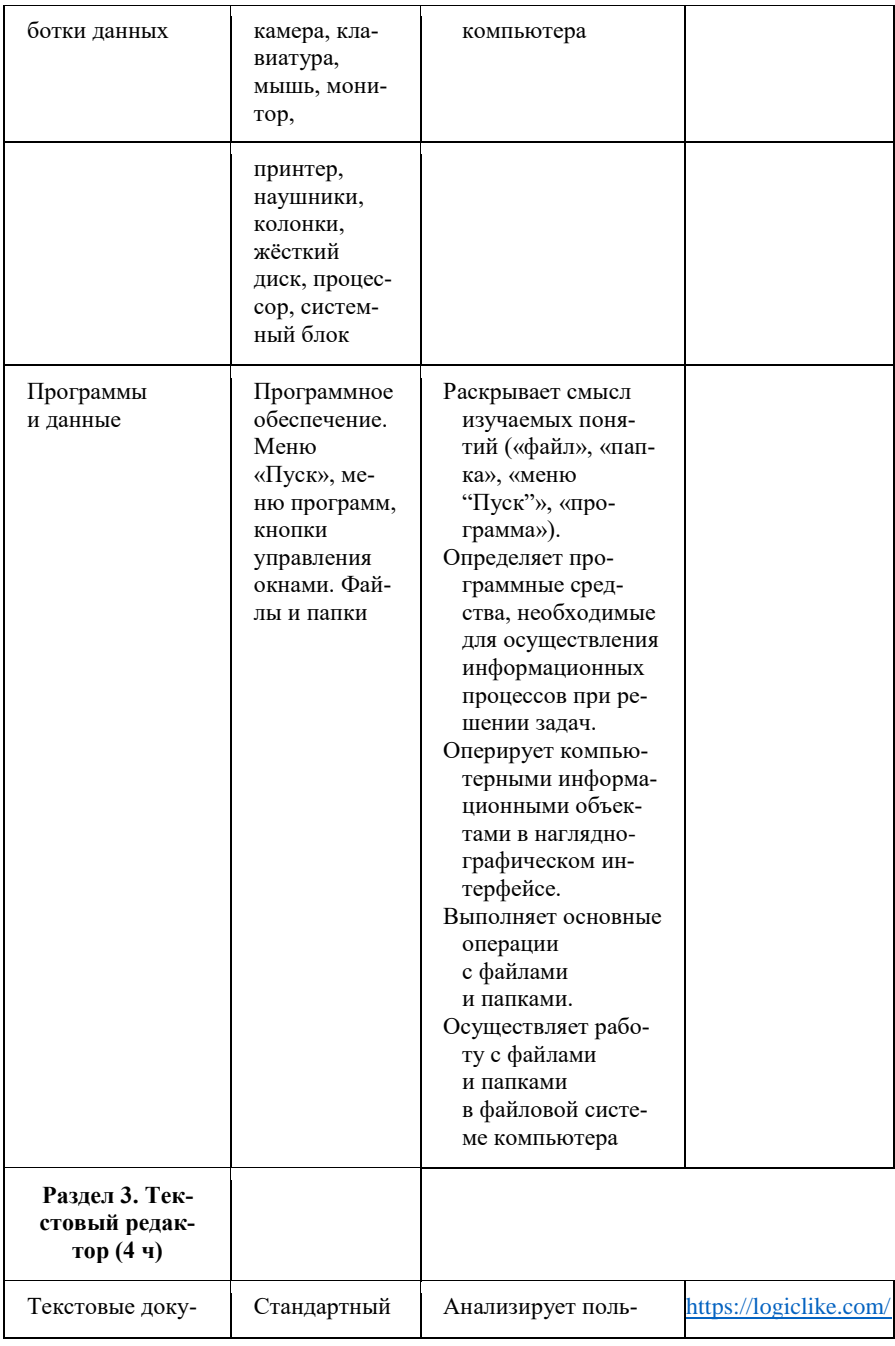

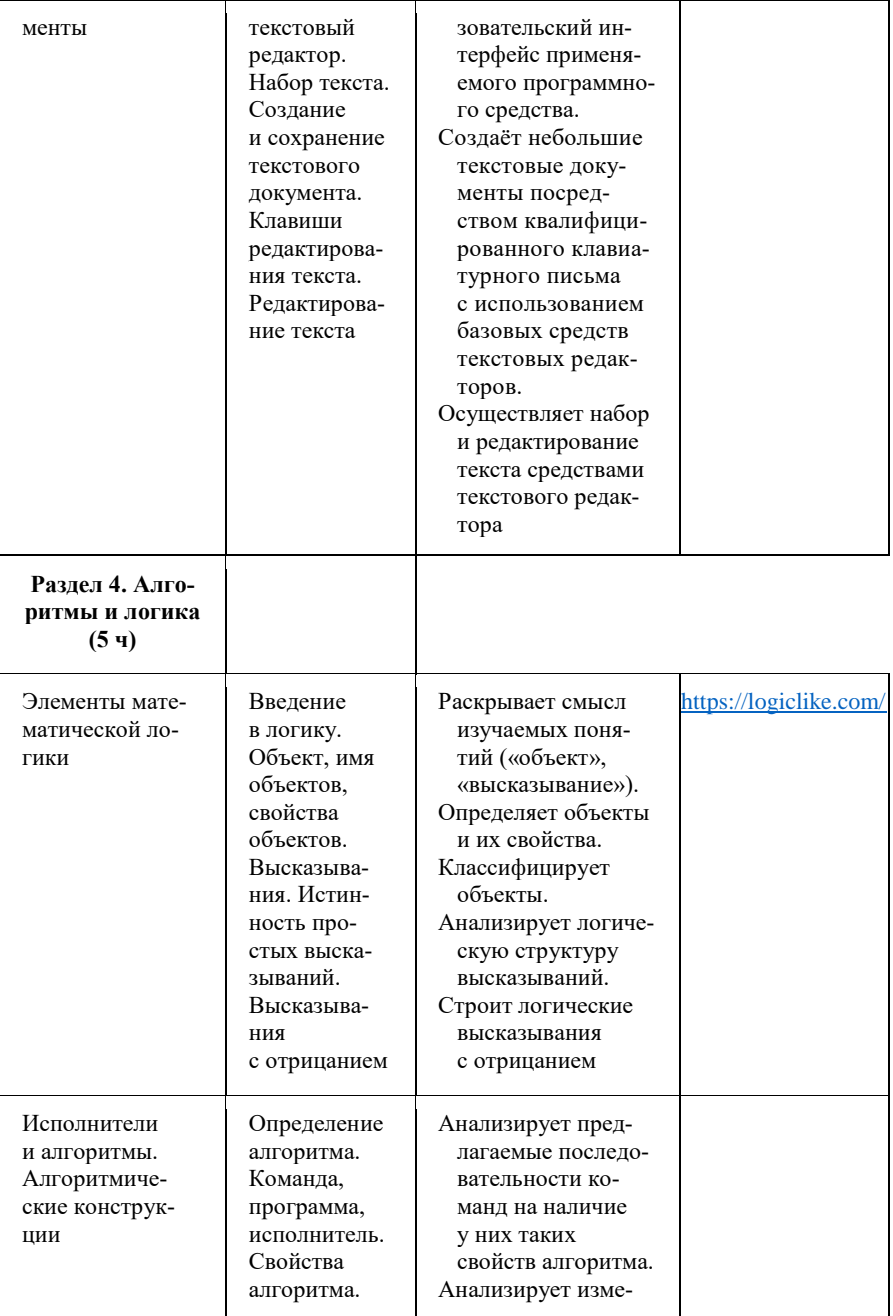

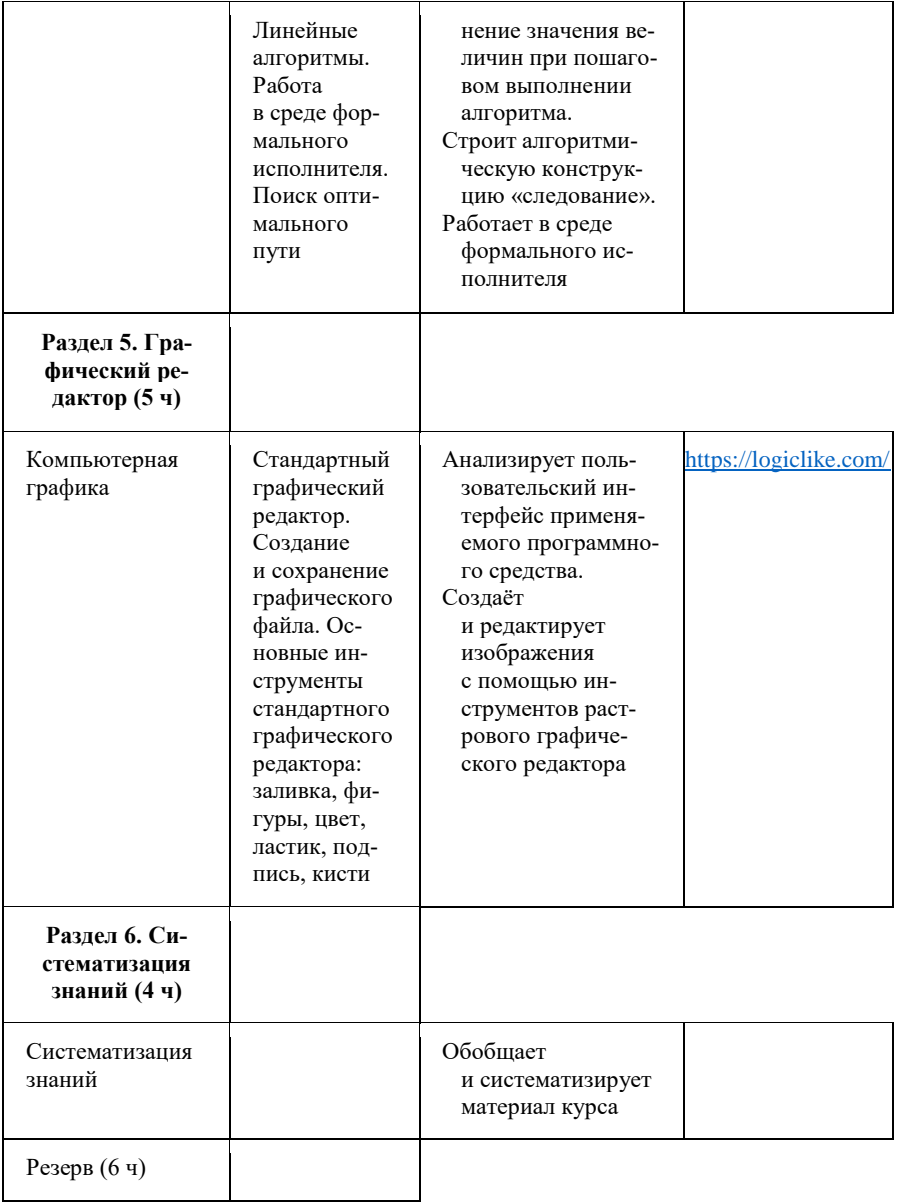

1 час в неделю, всего 28 часов, 6 часов — резервное время.

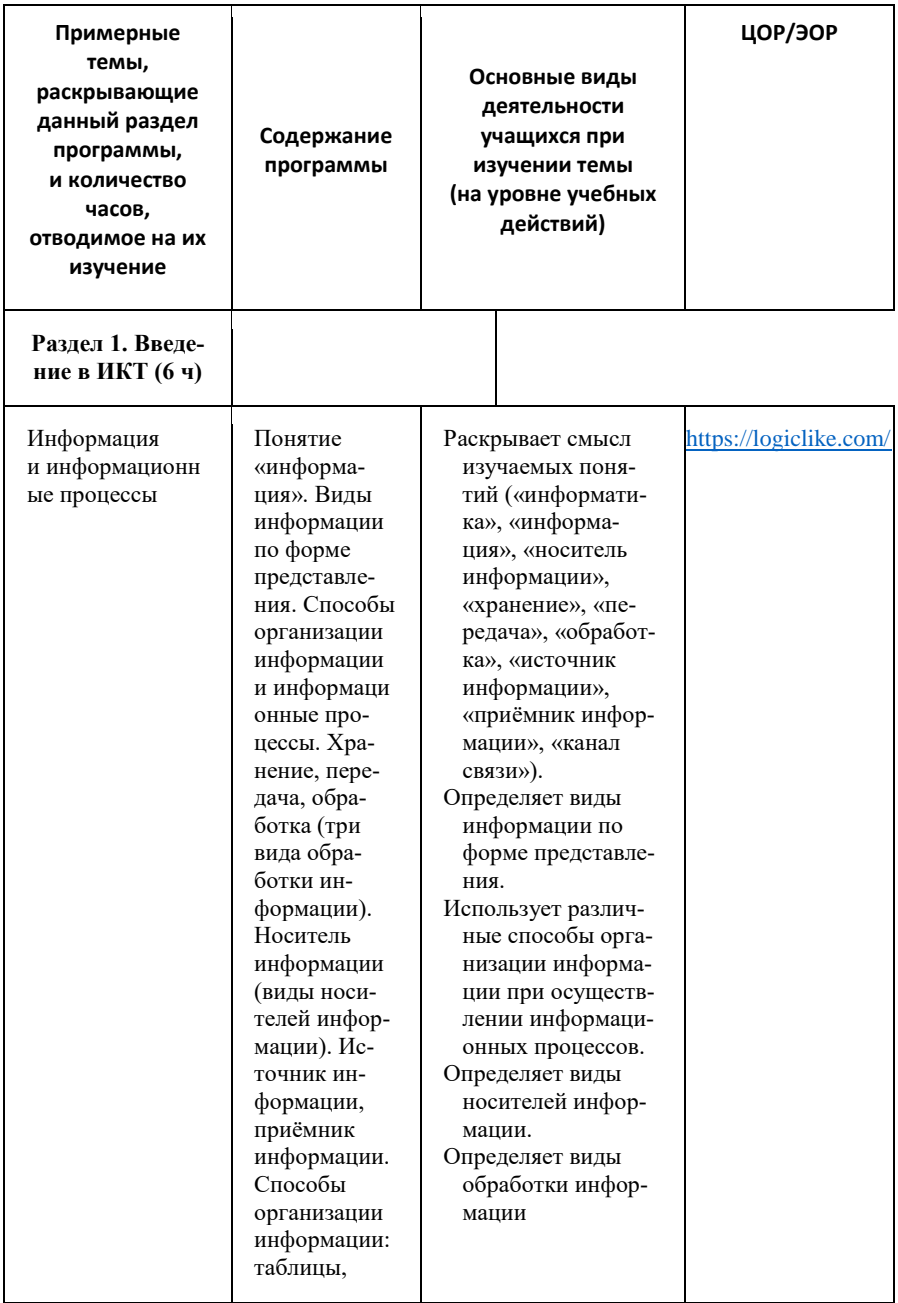

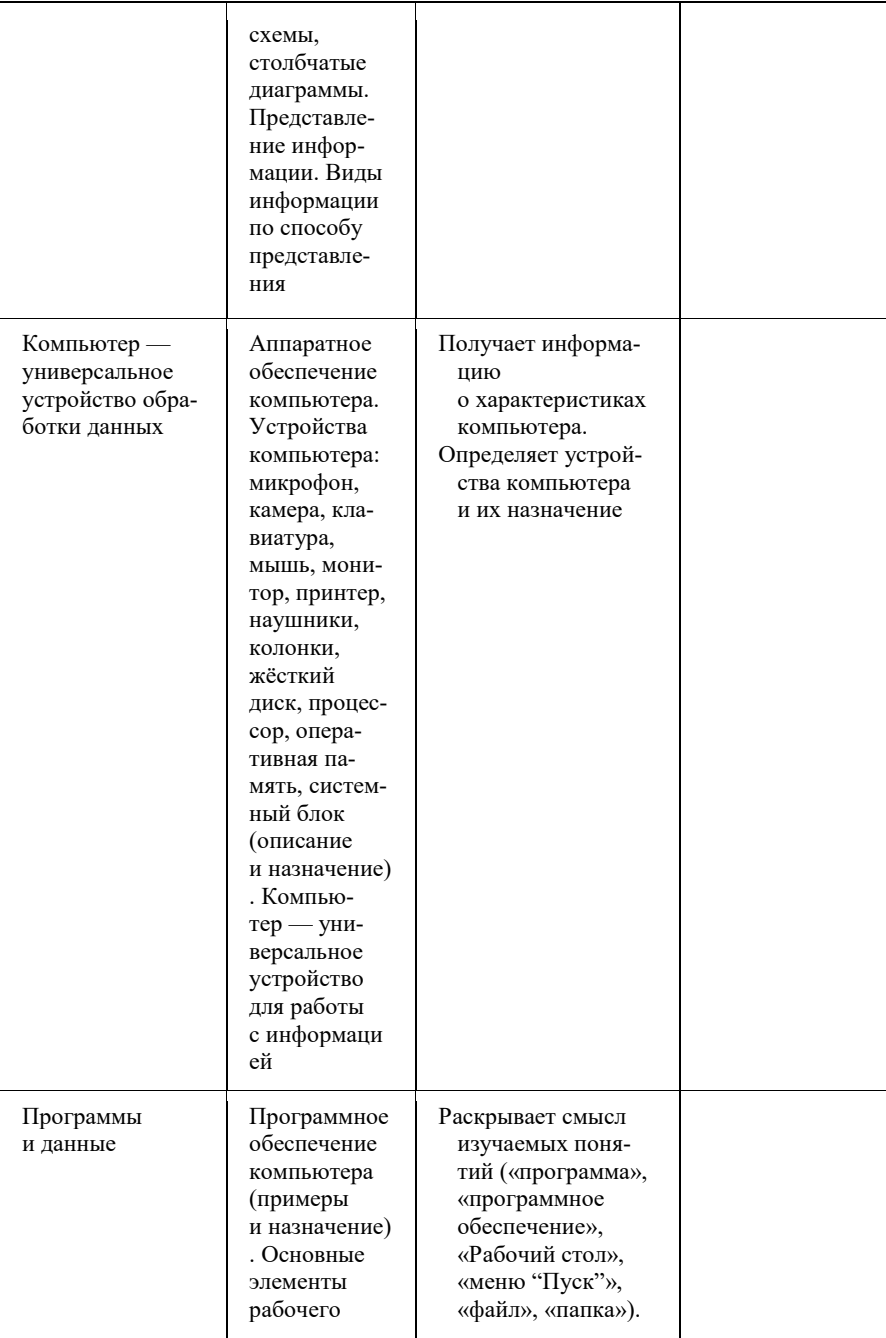

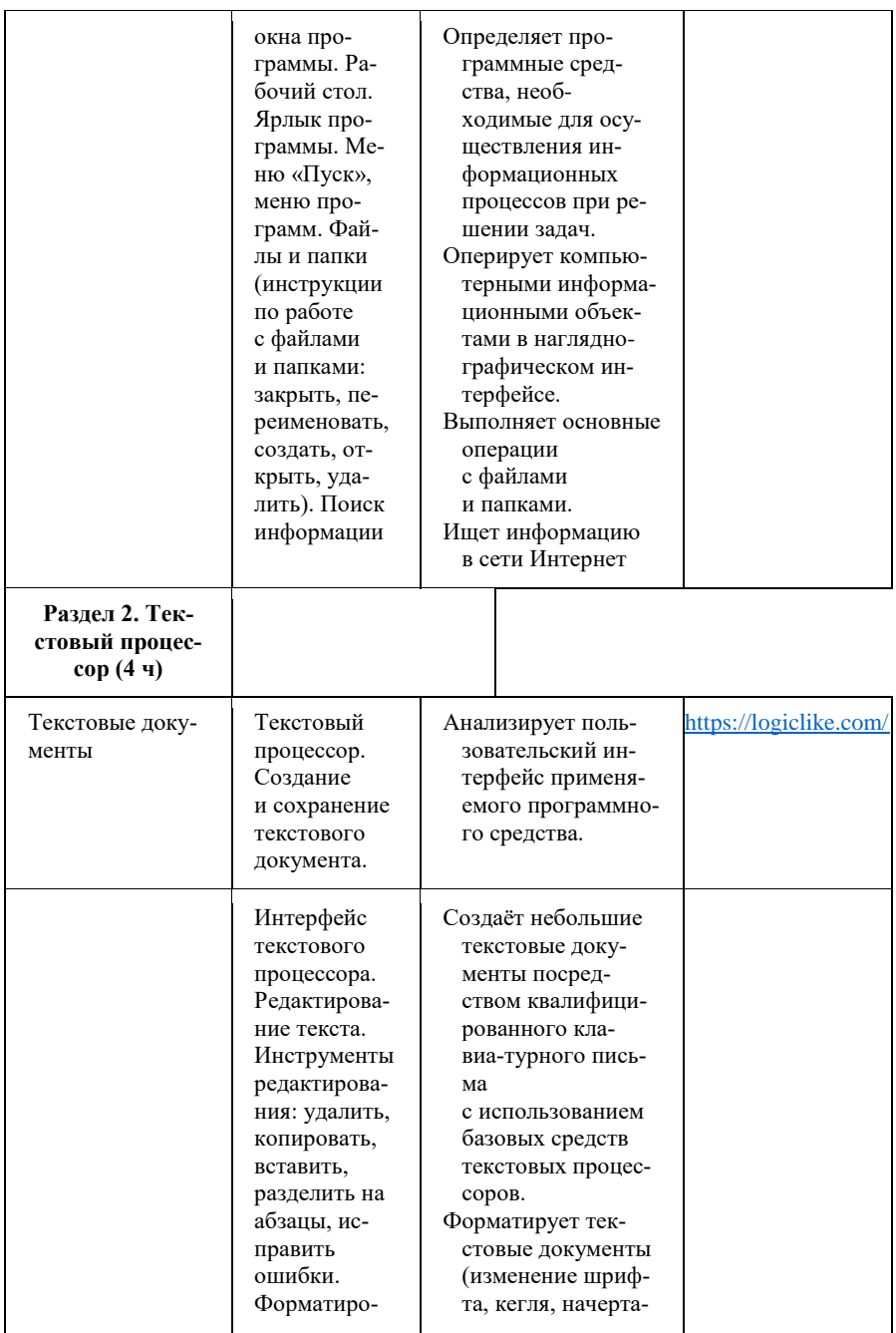

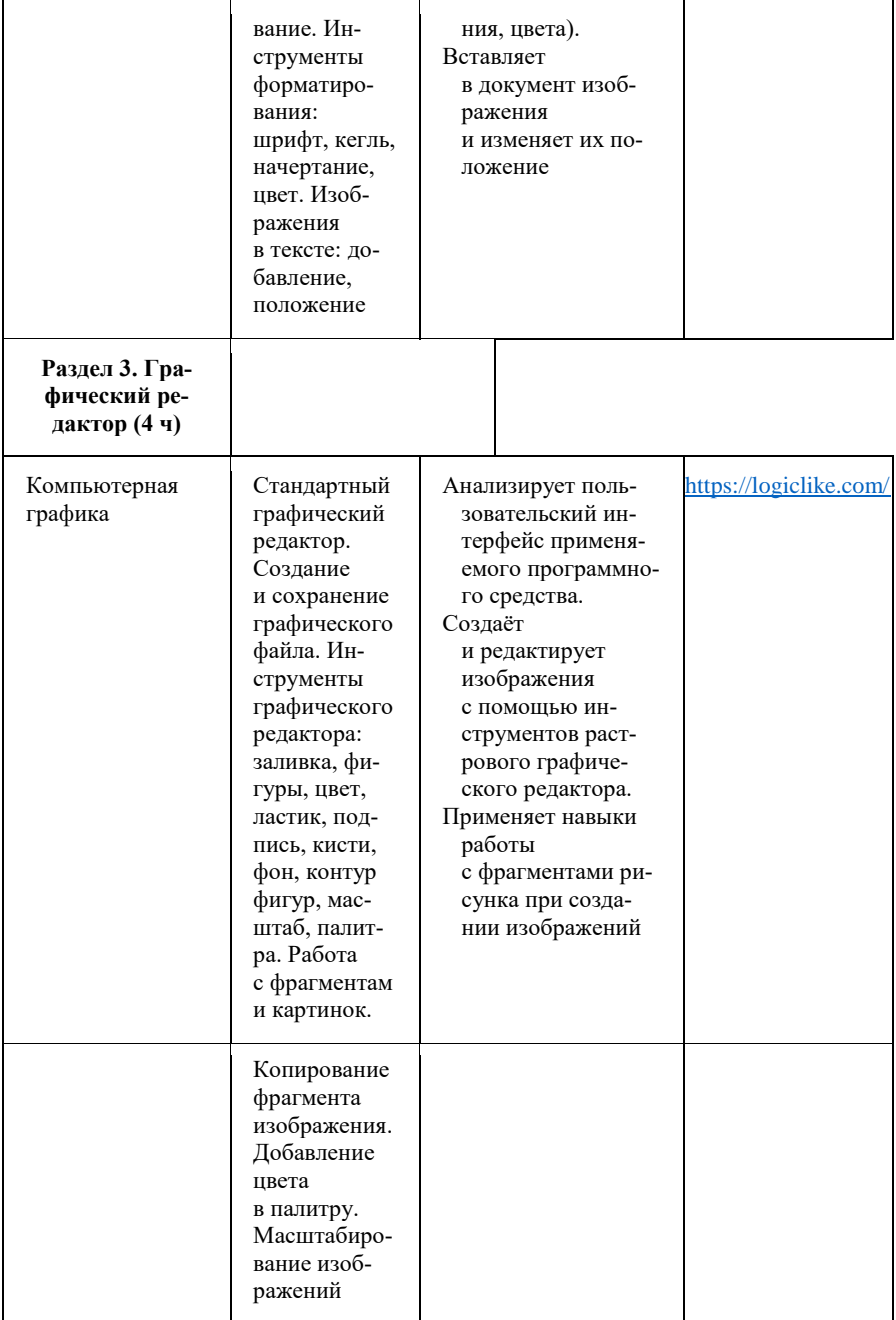

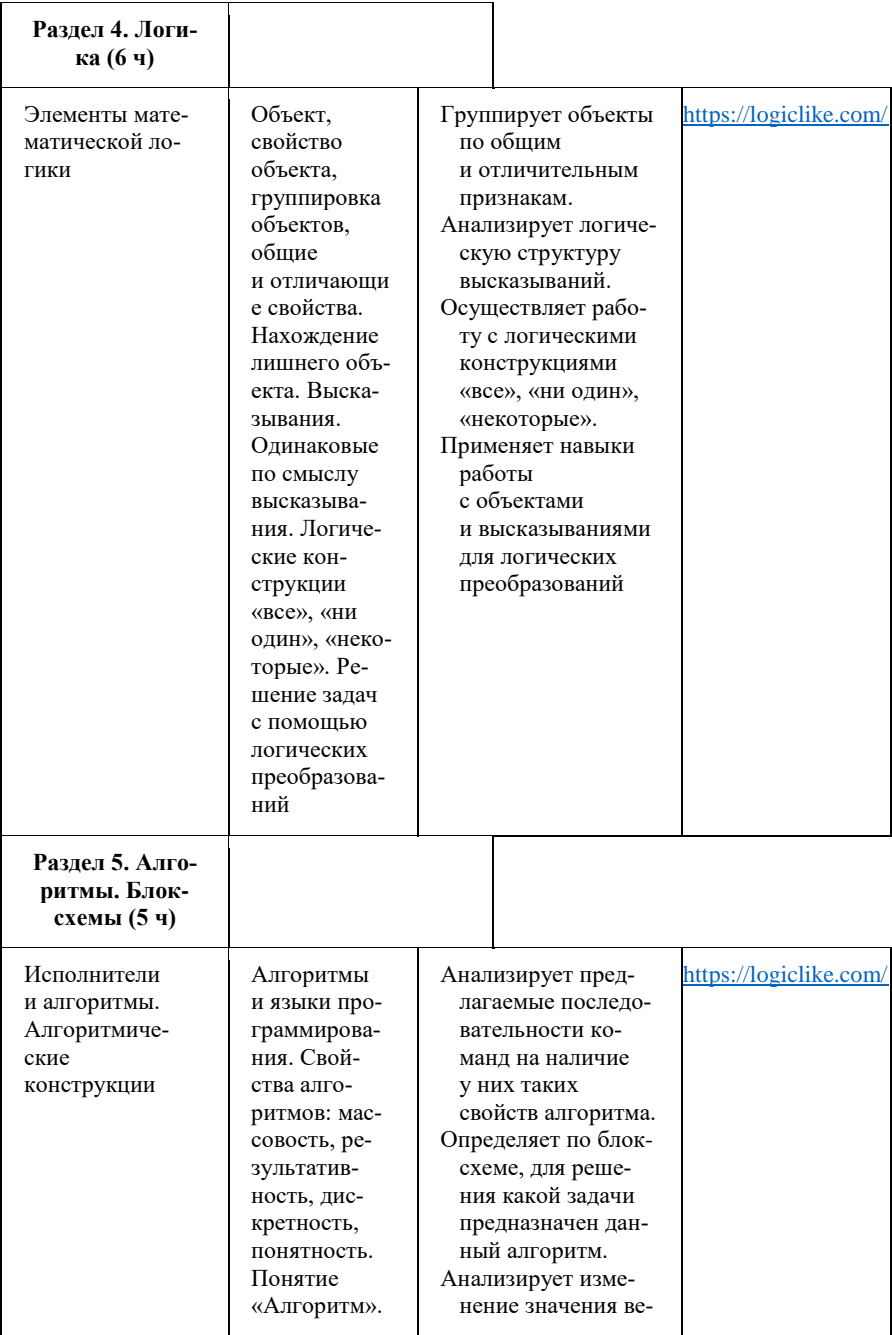

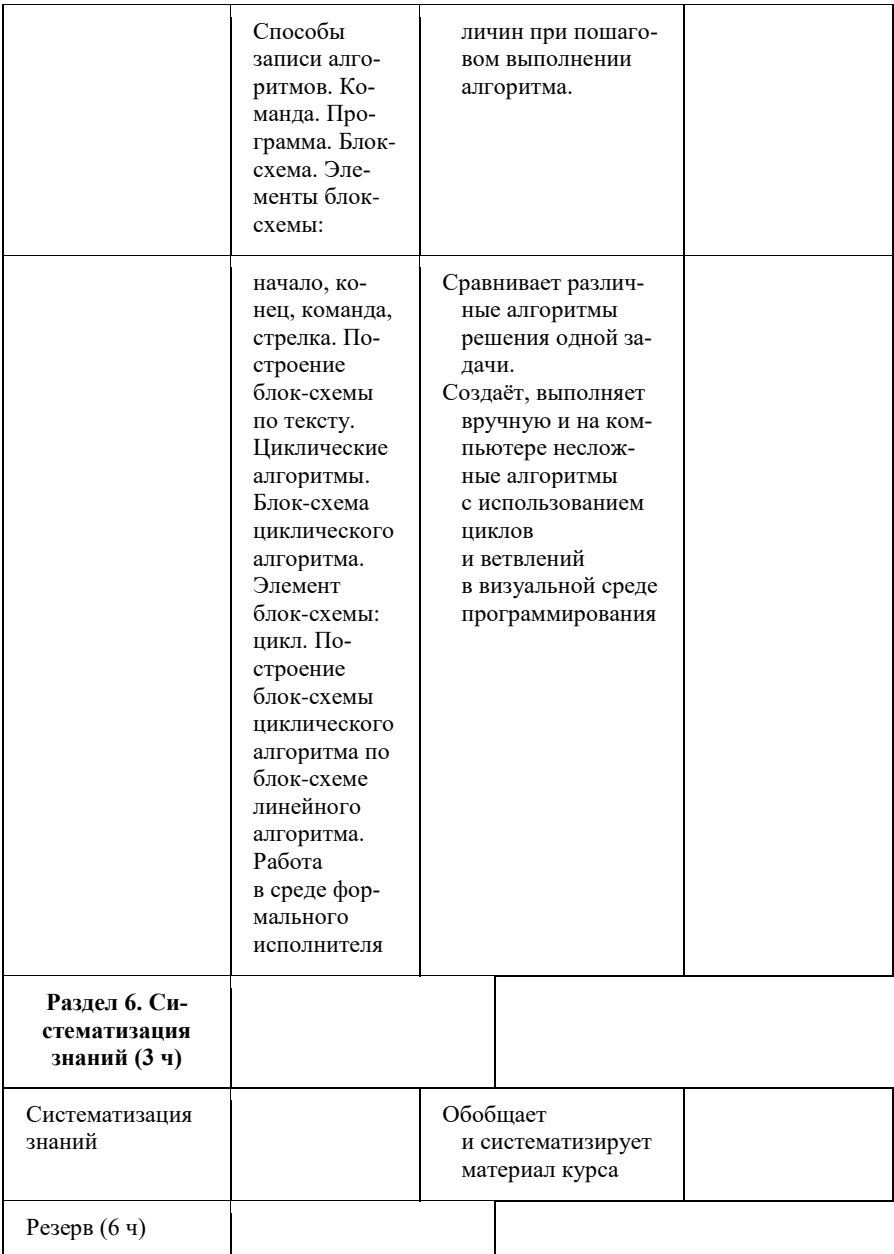

1 час в неделю, всего 28 часов, 6 часов — резервное время.

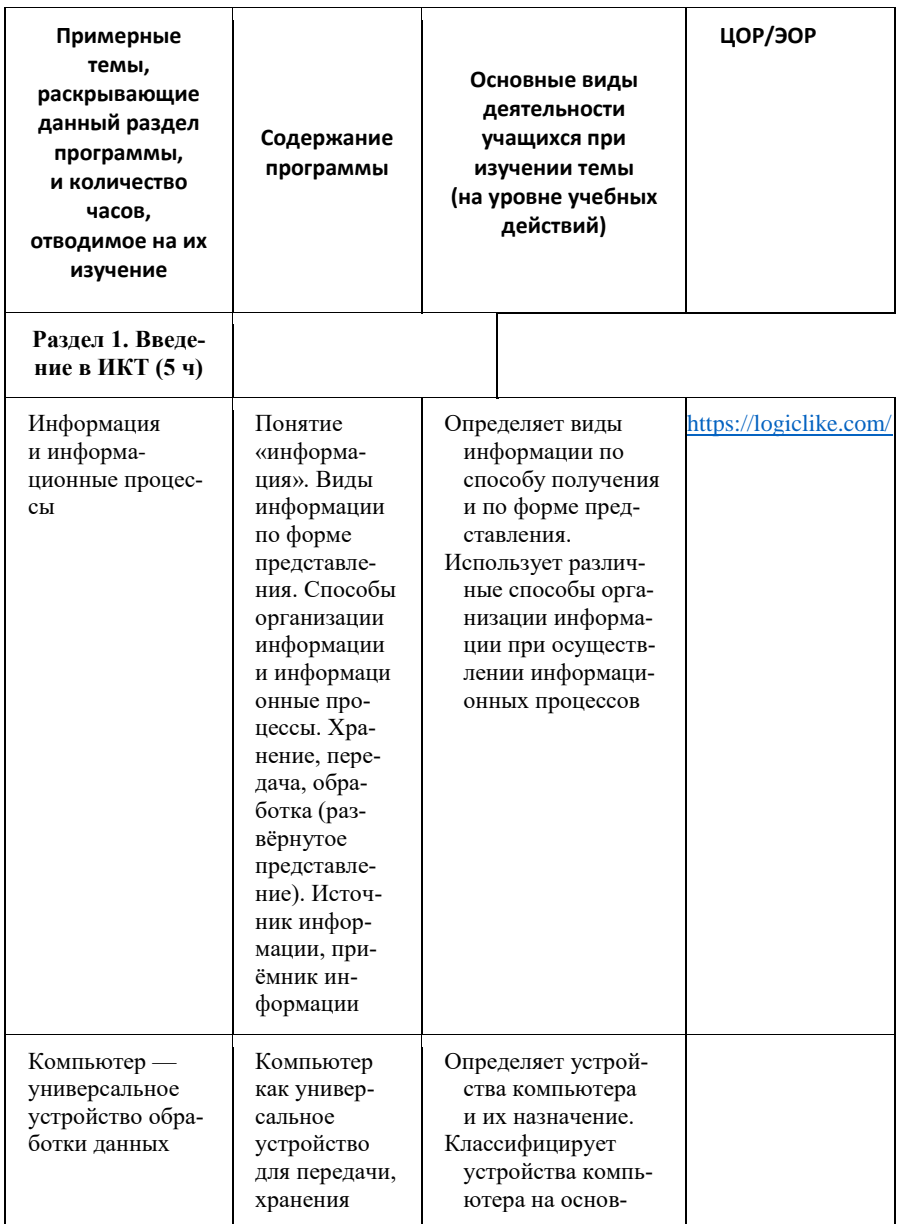

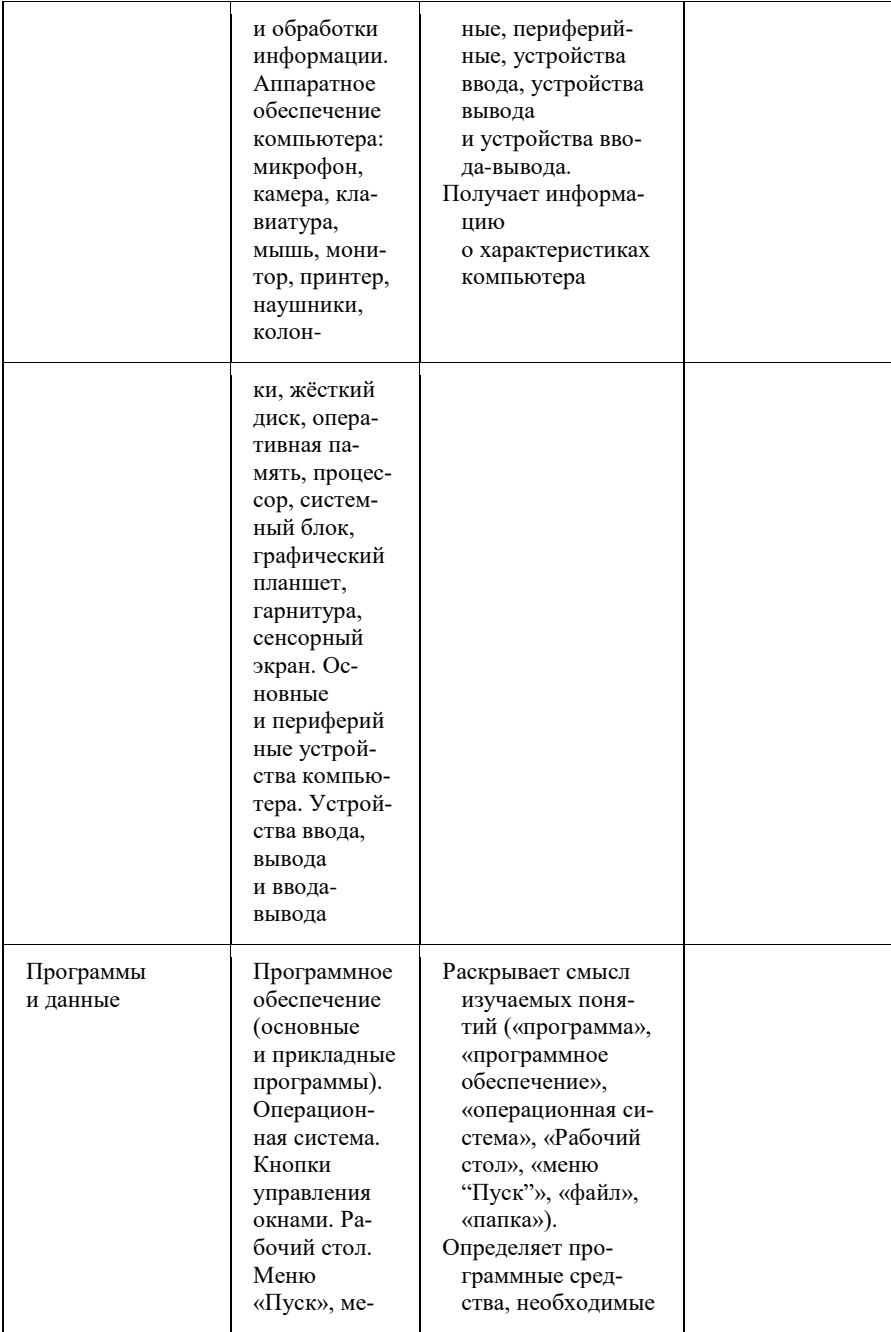

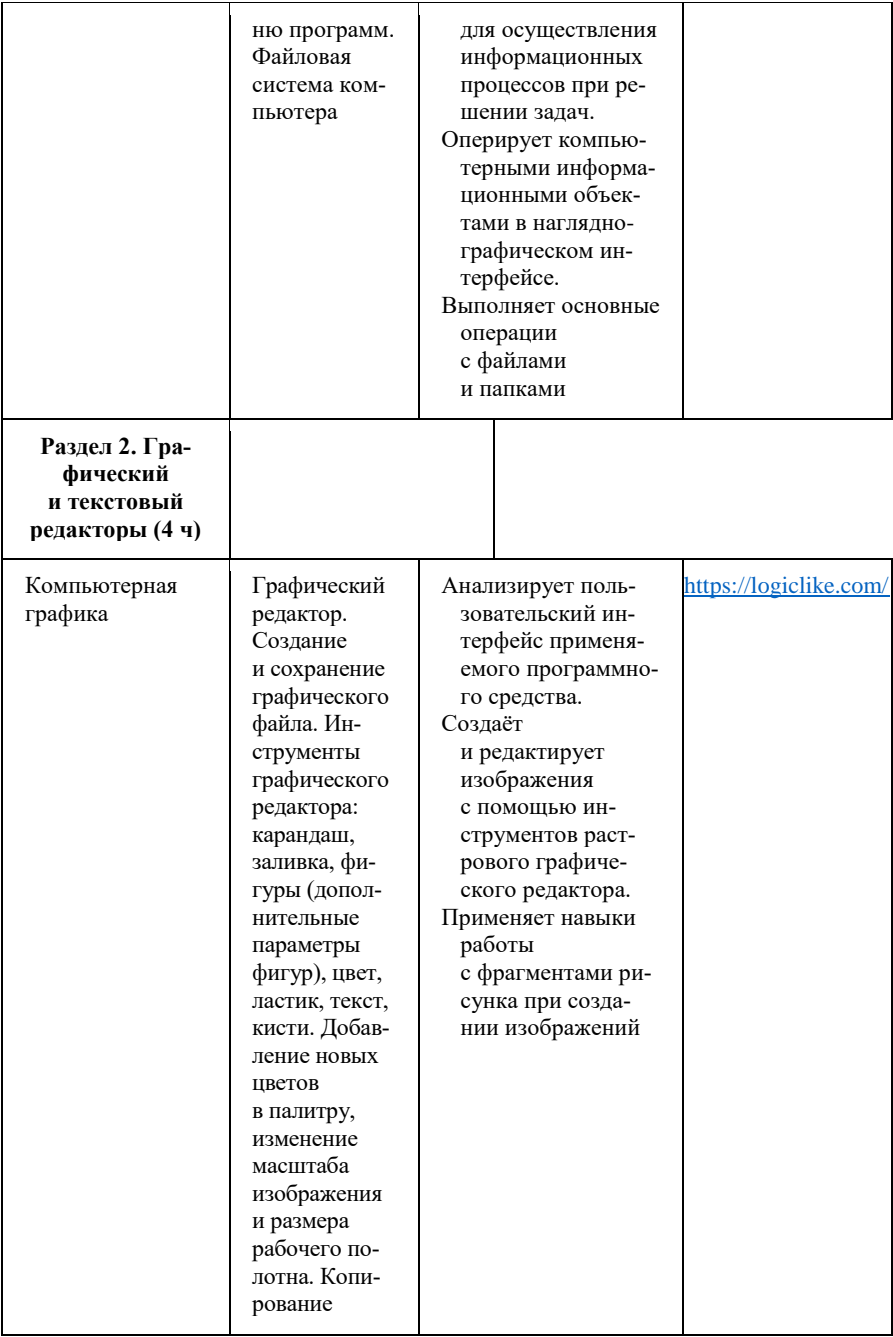

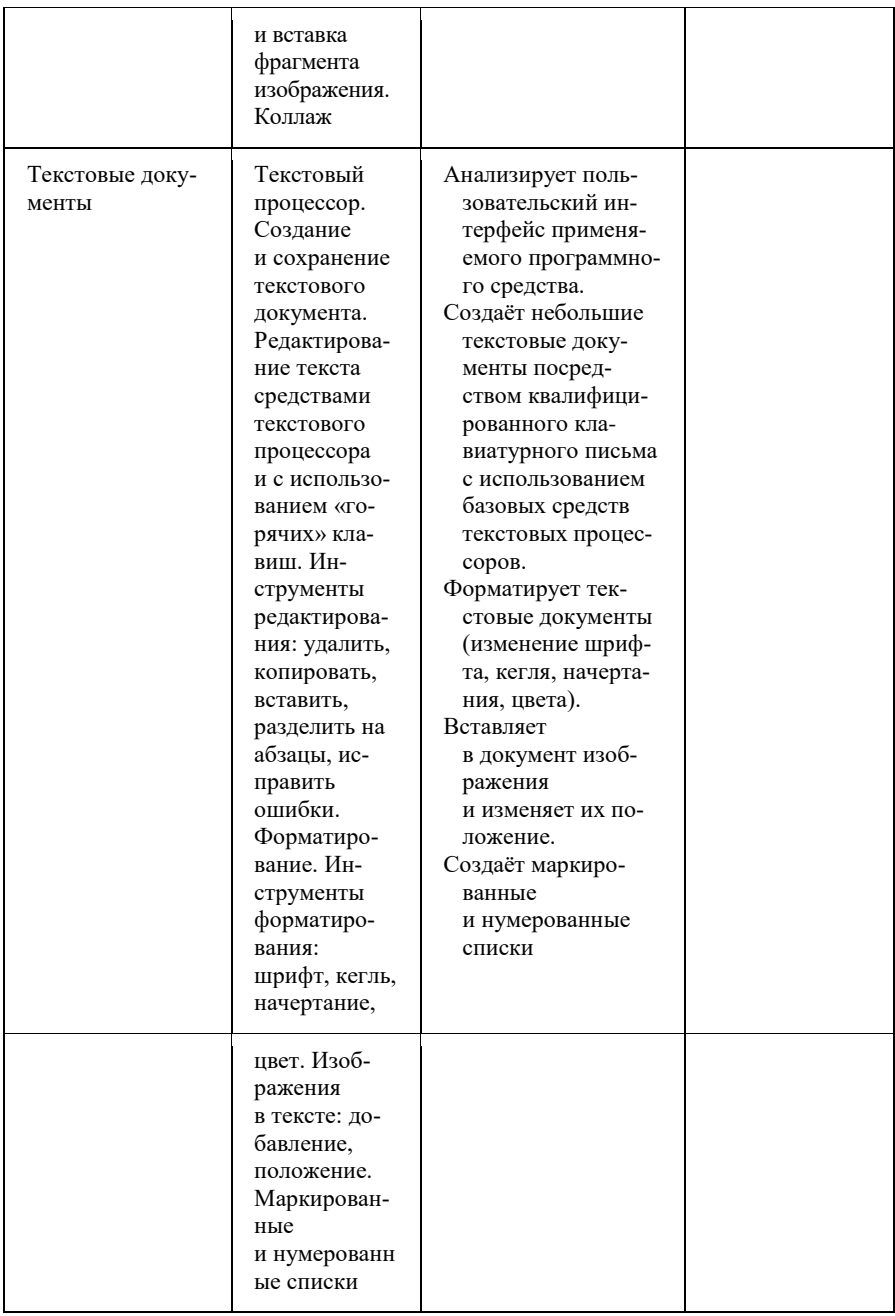

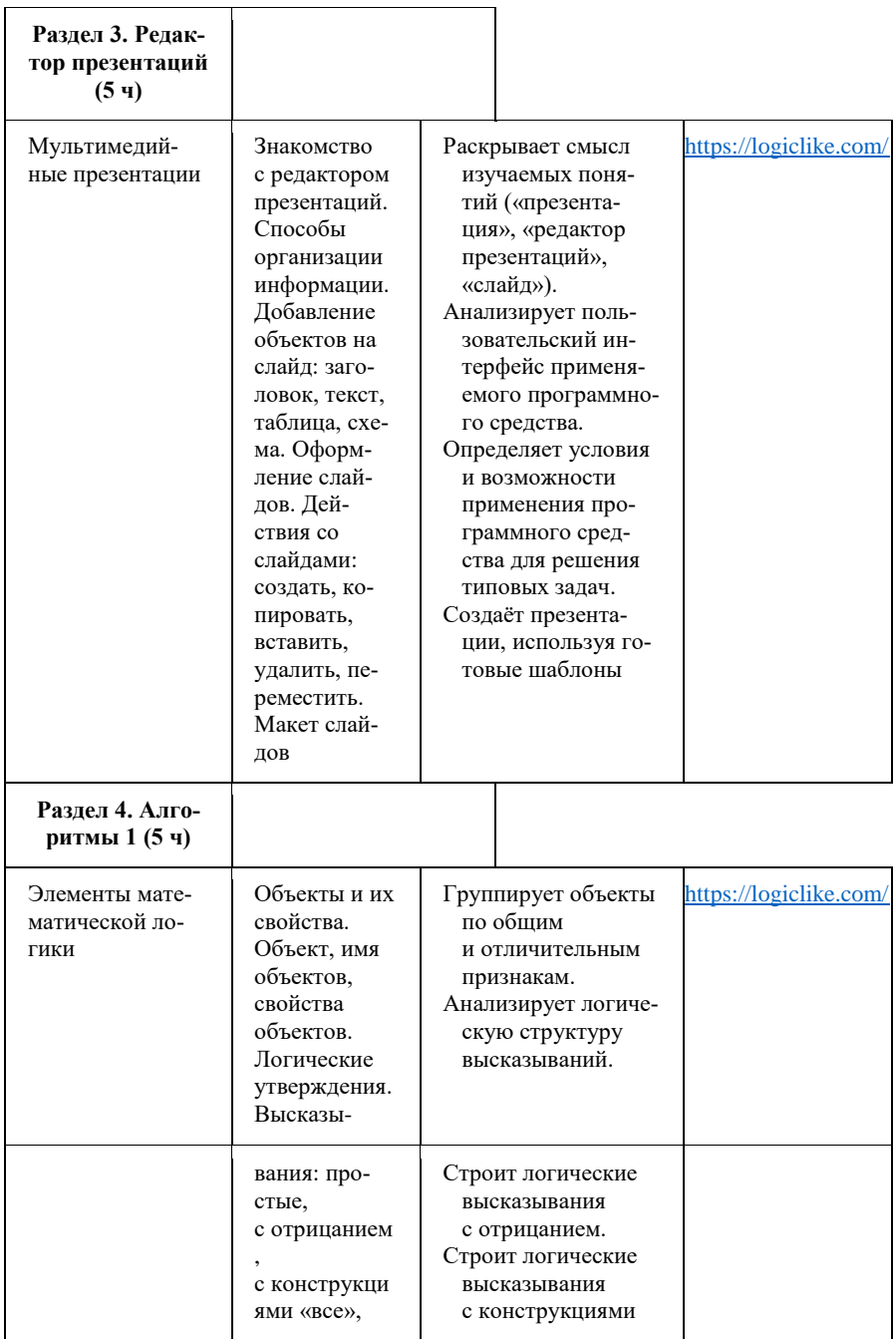

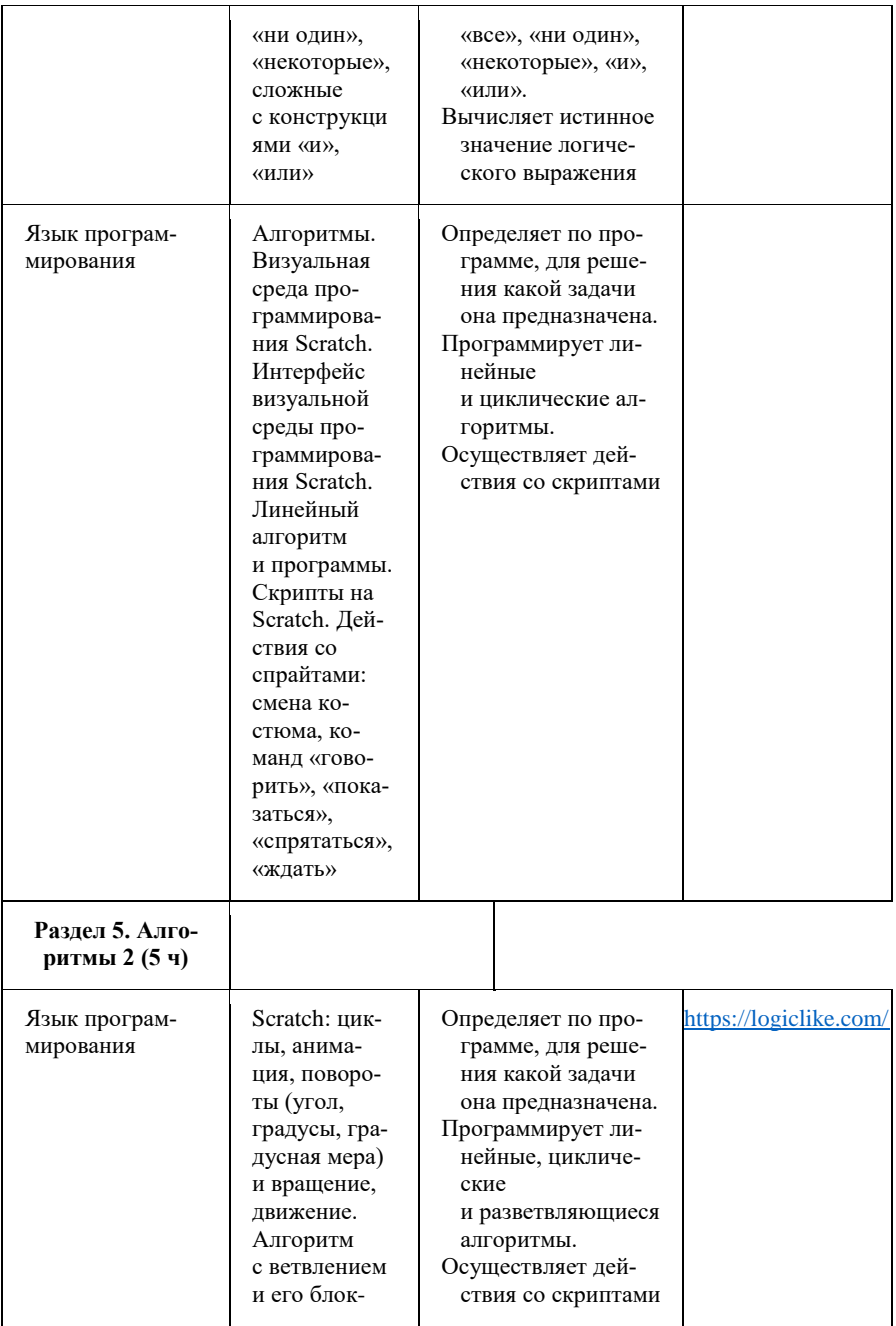

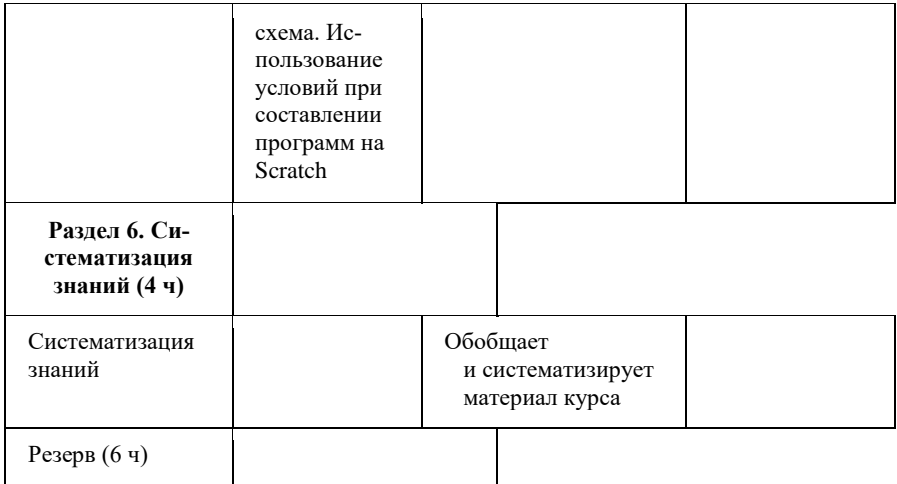

#### **Форма проведения занятий**

Курс внеурочной деятельности «Мир логики» рассчитан на один академический час в неделю. Обучение предусматривает групповую форму занятий в классе с учителем. Тематическое планирование каждого класса состоит из 6 модулей, в каждом из которых — от 3 до 6 занятий.

Занятия предусматривают индивидуальную и групповую работу школьников, а также предоставляют им возможность проявить и развить самостоятельность. В курсе наиболее распространены следующие формы работы: обсуждения, дискуссии, решения кейсов, эксперименты, викторины, коммуникативные игры, дидактические игры, выполнение интерактивных заданий на образовательной платформе.

# **Учебно-методическое обеспечение образовательного процесса**

#### **Методические материалы для ученика:**

помодульные дидактические материалы, представленные на образовательной платформе (в том числе раздаточный материал и т. д.).

#### **Методические материалы для учителя:**

методические материалы; демонстрационные материалы по теме занятия; методическое видео с подробным разбором материалов, рекомендуемых для использования на занятии.

## **Цифровые образовательные ресурсы и ресурсы сети Интернет:**

образовательная платформа.

## **Учебное оборудование:**

компьютер (стационарный компьютер, ноутбук, планшет); компьютерные мыши; клавиатуры.

## **Учебное оборудование для проведения лабораторных, практических работ и демонстраций:**

мультимедийный проектор с экраном (интерактивной доской) или интерактивная панель.